$,$  tushu007.com << iPhone >>

- 书名:<<构建iPhone企业级应用>>
- 13 ISBN 9787512313309
- 10 ISBN 7512313306

出版时间:2011-5

页数:155

PDF

更多资源请访问:http://www.tushu007.com

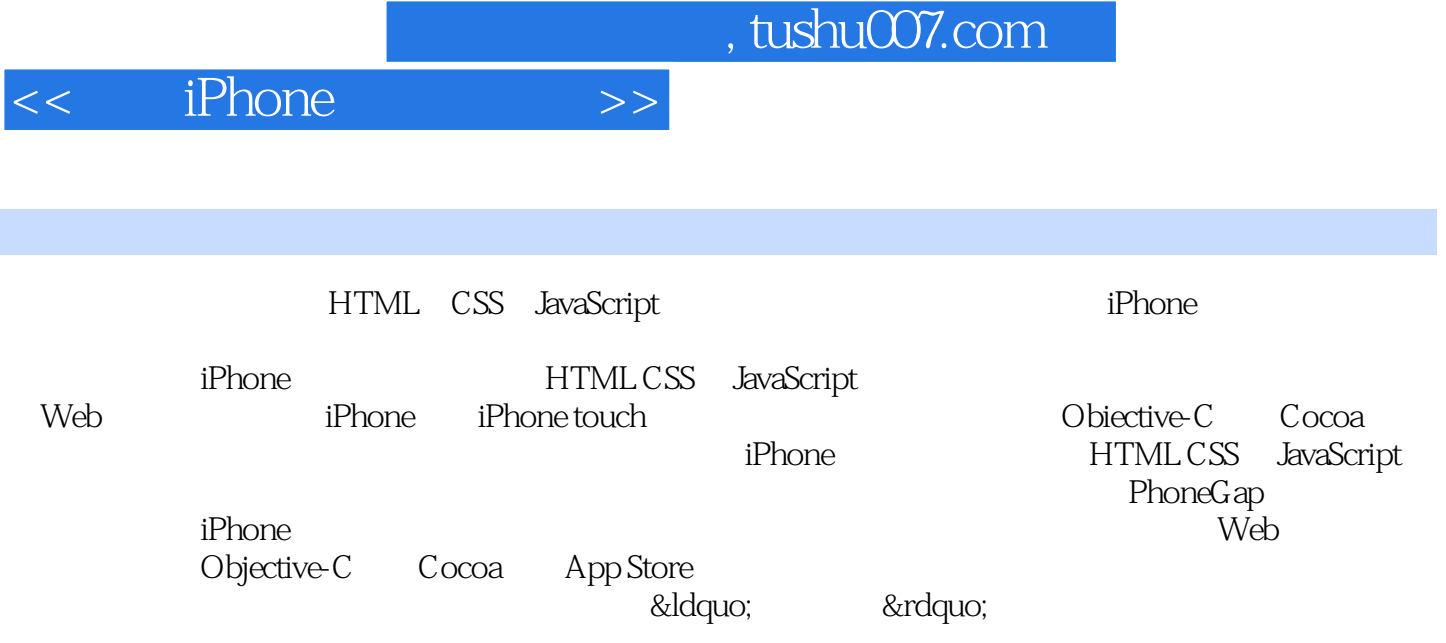

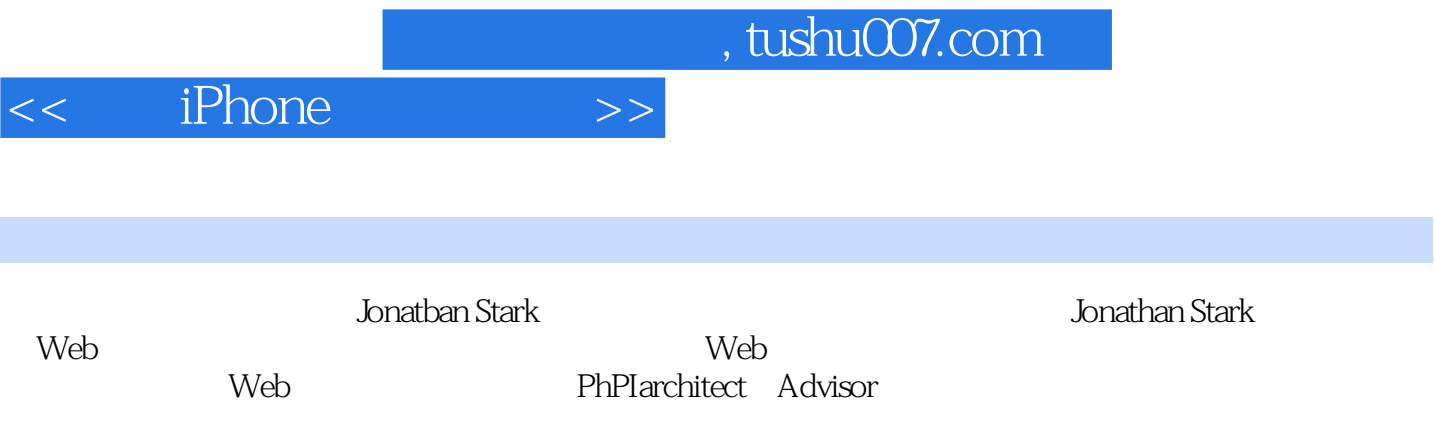

, tushu007.com

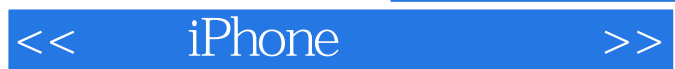

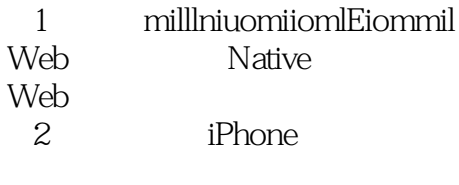

JiPhone CSS iPhone Query

3 iPhone AJax

 $\overline{4}$ 

IQTouch

 $5<sub>5</sub>$ 

第6章 离线

FALLBACK manifest

7 iPhone PhoneGap iPhone JavaScript LJiPhone

8<sup>dp</sup> App Ji7unes iPhone Distribution Provisioning Profile

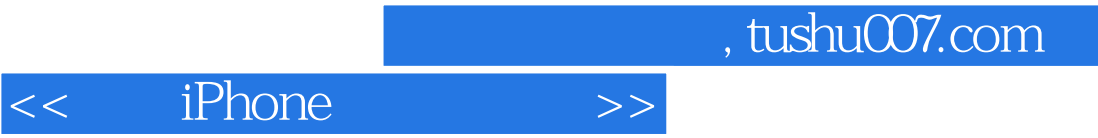

iPhone Distribution Provisioning Profile

提交App

, tushu007.com

 $<<$  iPhone  $>>$ 

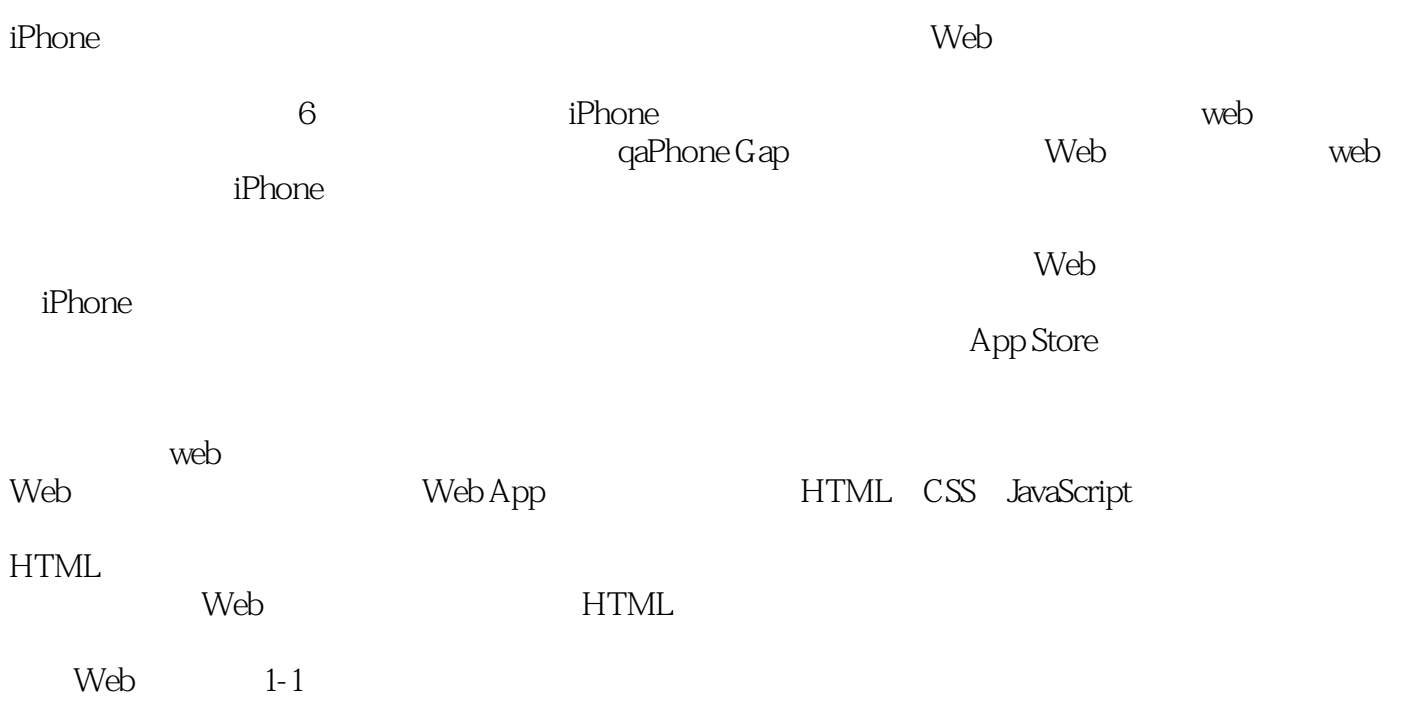

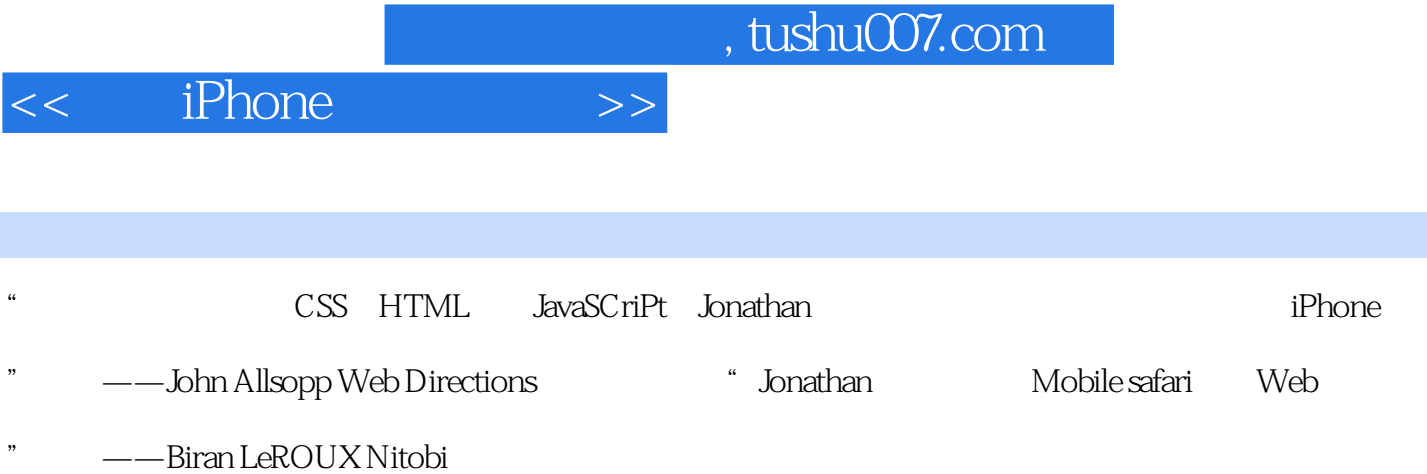

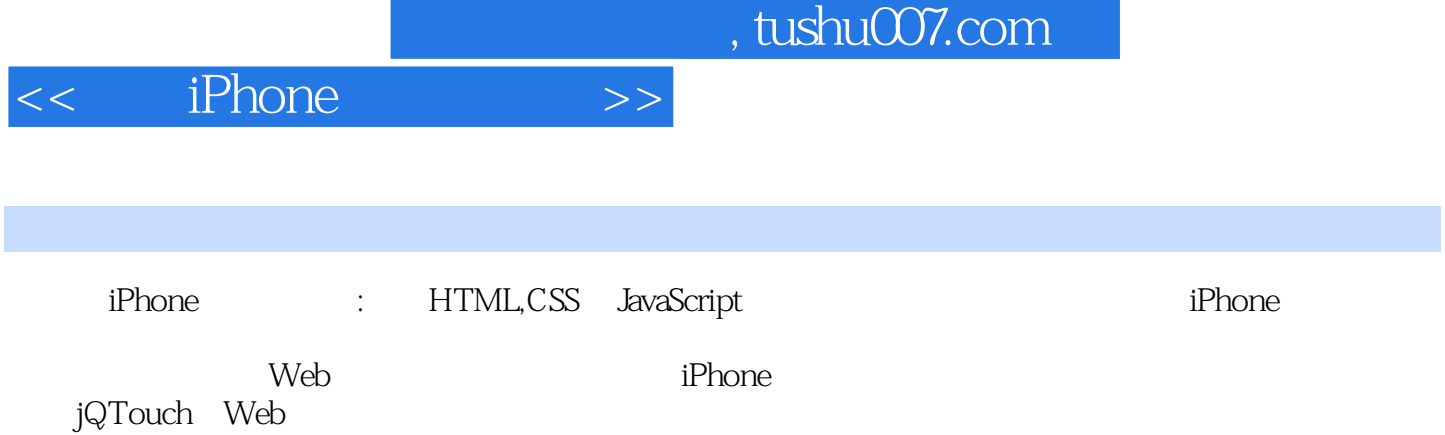

iPhone<br>iPhone

**The Store Store Store App Store** 

**JavaScript** iPhone

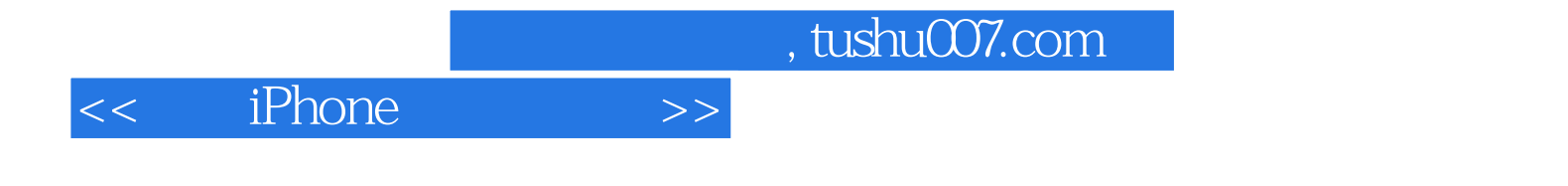

本站所提供下载的PDF图书仅提供预览和简介,请支持正版图书。

更多资源请访问:http://www.tushu007.com